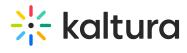

## D<sub>2</sub>L

Last Modified on 05/18/2020 5:36 pm IDT

| Field | Description                                                                     |
|-------|---------------------------------------------------------------------------------|
|       | Enables the D2L module. This setting is preconfigured and should not be changed |